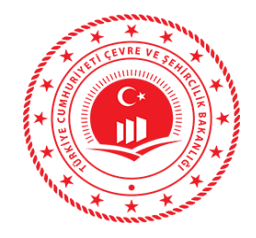

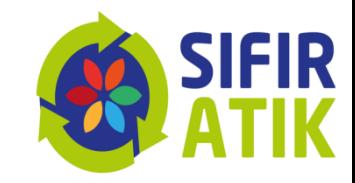

# Sıfır Atık **Bilgi Sistemi**

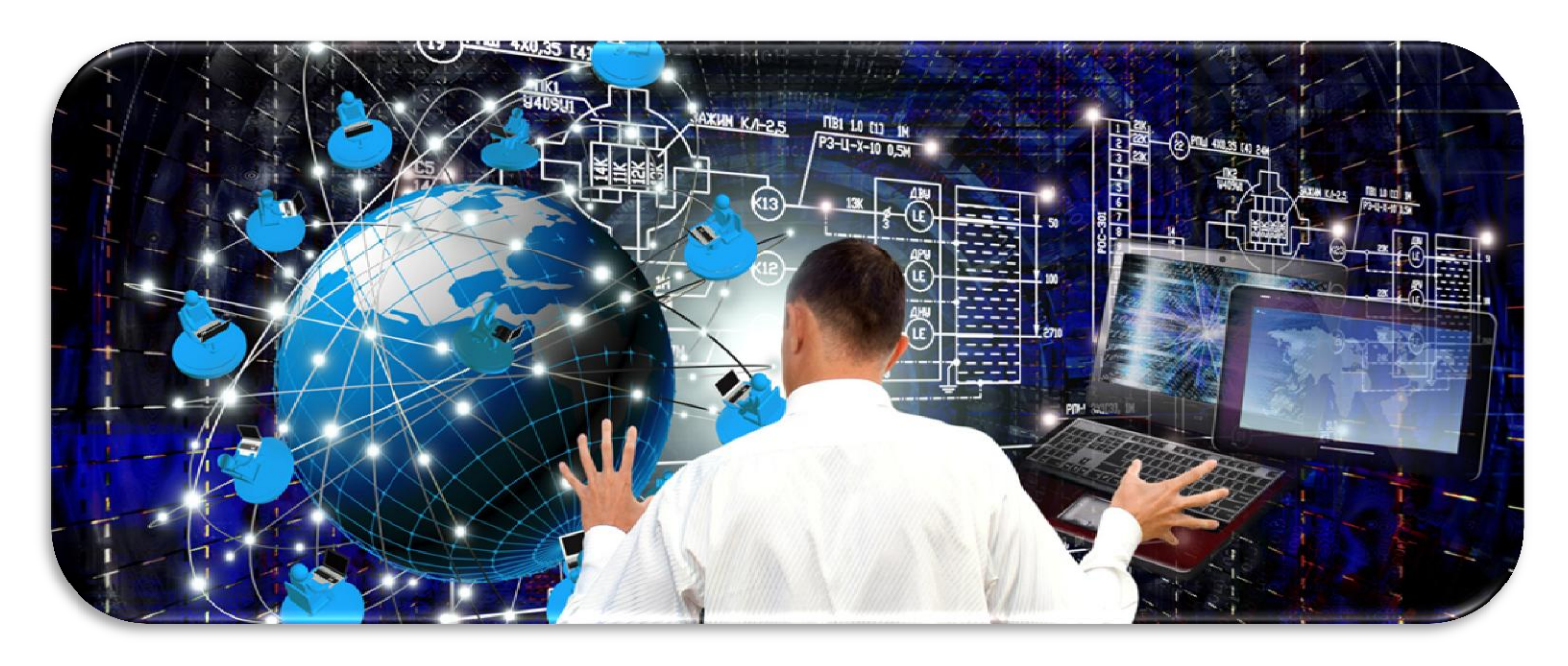

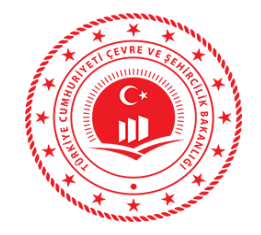

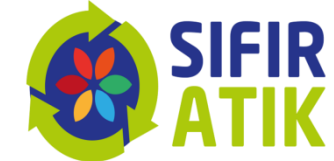

# **Sıfır Atık** Bilgi Sistemi Erişim Adresi

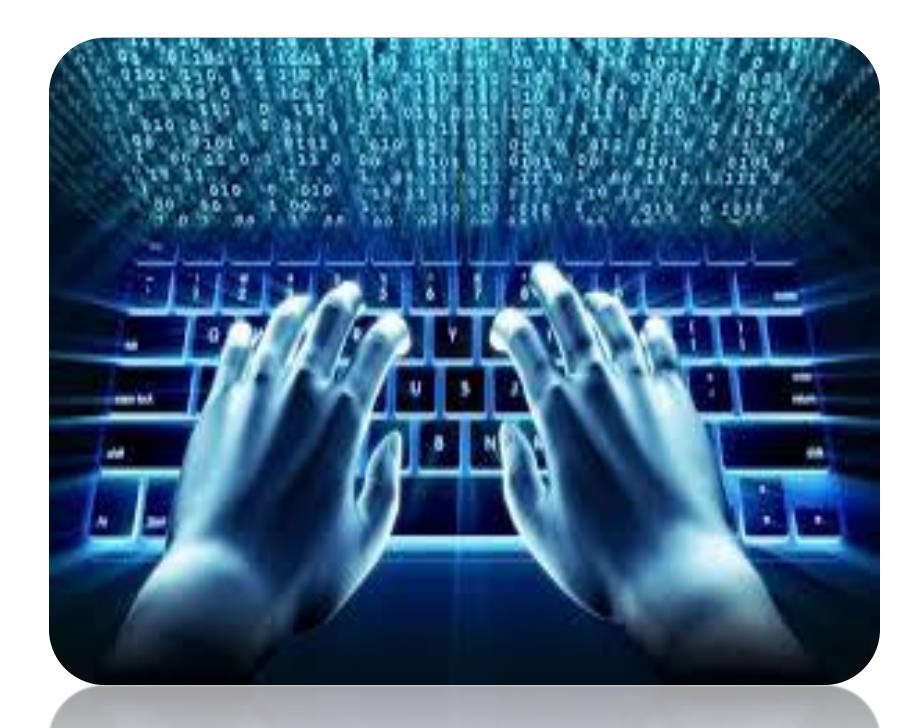

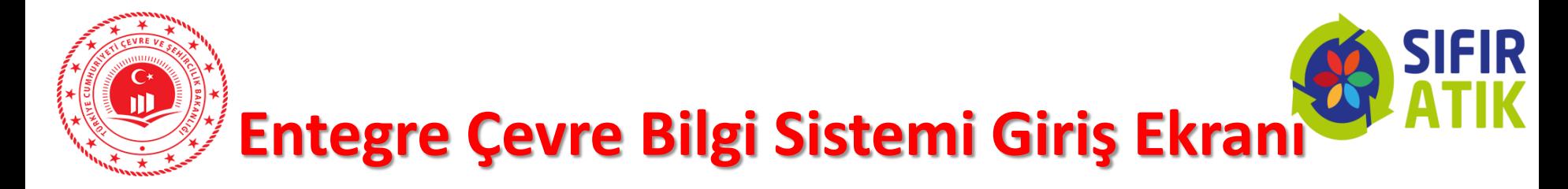

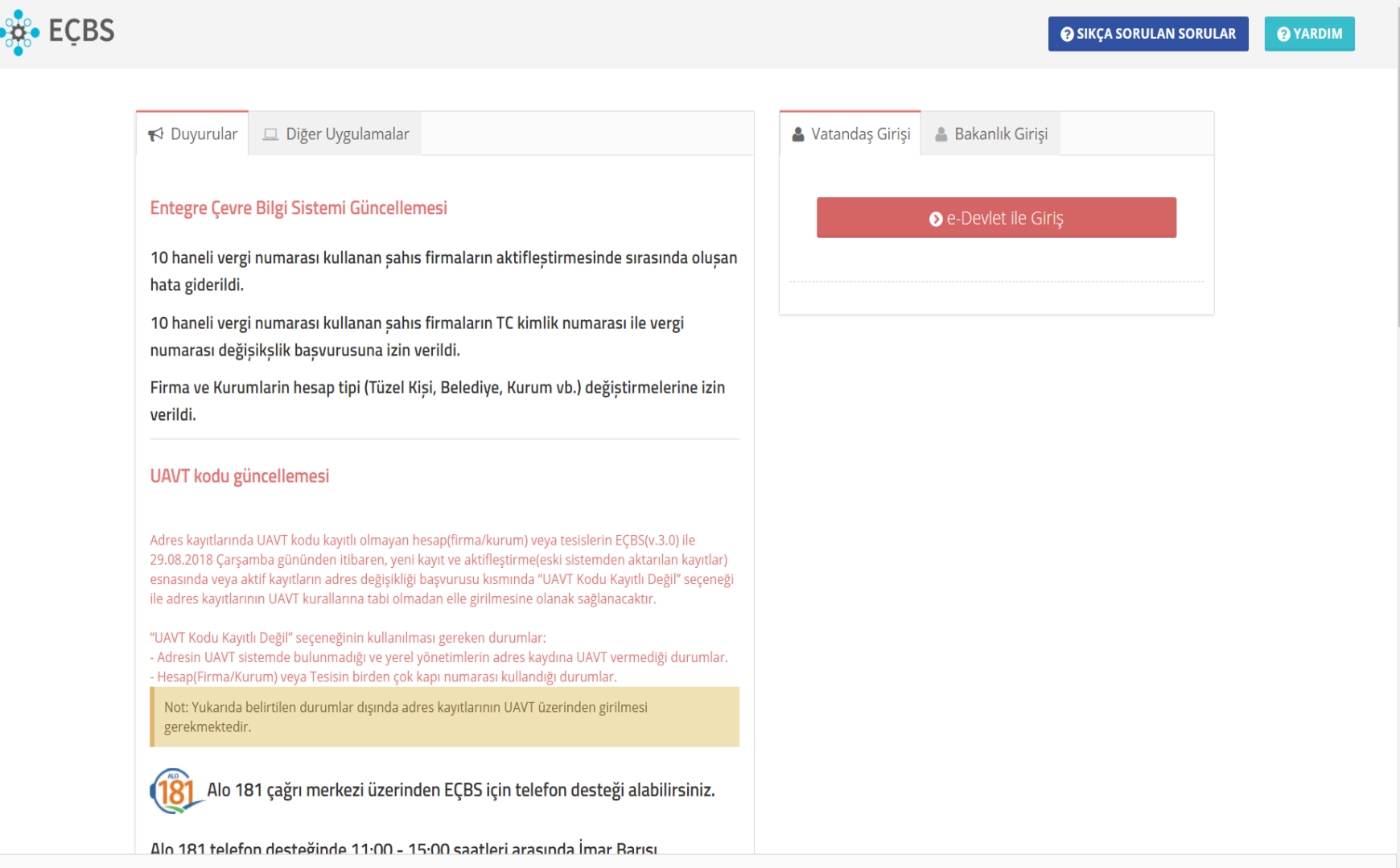

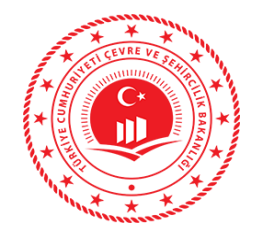

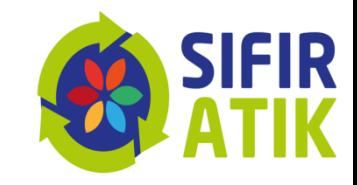

#### **Entegre Çevre Bilgi Sistemi Giriş Kılavuzu**

-Entegre Çevre Bilgi Sistemi Giriş Kılavuzu için tıklayınız:

[https://webdosya.csb.gov.tr/db/istanbul/icerikler/entegre](https://webdosya.csb.gov.tr/db/istanbul/icerikler/entegre-cevre-b-lg--s-stem--kayit-klavuzu-20190128120408.pdf)[cevre-b-lg--s-stem--kayit-klavuzu-20190128120408.pdf](https://webdosya.csb.gov.tr/db/istanbul/icerikler/entegre-cevre-b-lg--s-stem--kayit-klavuzu-20190128120408.pdf)

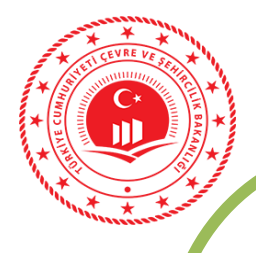

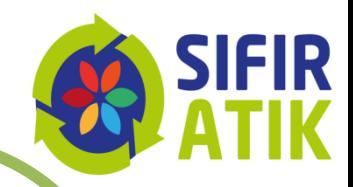

#### *ECBS Kayıt Aşamaları*

- Vatandaş girişi ekranından **e-devlet şifre** ile giriş yapılmalıdır.
- Vergi numarası olmayan kurumlar tesis olarak eklenmelidir.
- E-devlet şifresi ile girişlerin **kurum amiri**  tarafından yapılması gerekmektedir.
- Aynı adreste birden fazla kurum olması durumunda ALO 181 arayarak **Ulusal Adres Veri Tabanı kodunu** çoklu kullanım için açılması talebinde bulunulmalıdır.
- Sistemden oluşturulan **form** doldurulduktan sonra il müdürlüğüne iletilir.
- İl müdürlüğünce **onaylandıktan** sonra giriş yapılabilmektedir.

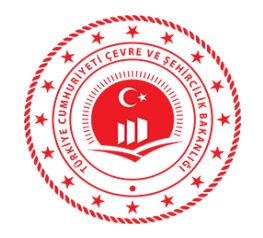

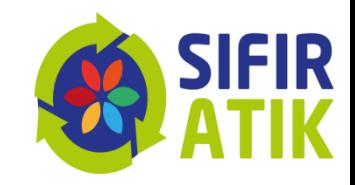

### Sıfır atık bilgi sistemin erişim

Entegre Çevre Bilgi sistemi üzerinden kayıt yaptırdıktan sonra e-devlet şifreleri ile direk erişim sağlanabilir.

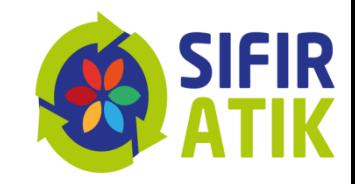

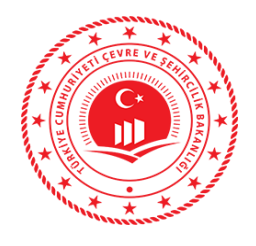

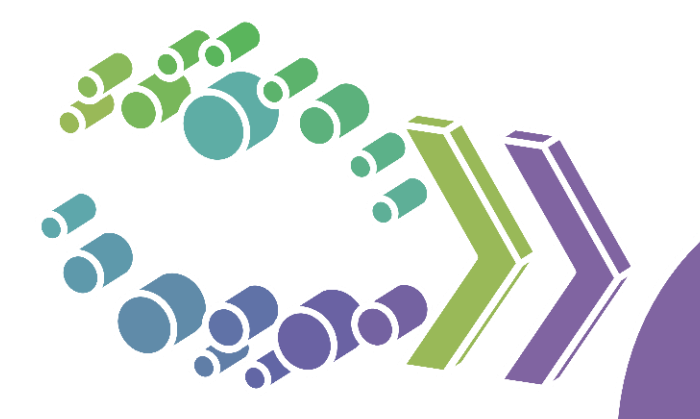

## Okulların veri girişi

#### Hizmet Binası Kurum Bilgileri

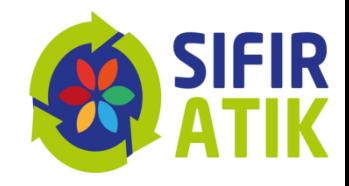

#### (kurum türü, bina, yerleşke, personel sayısı, kat sayısı, yemekhane, yeşil alan)

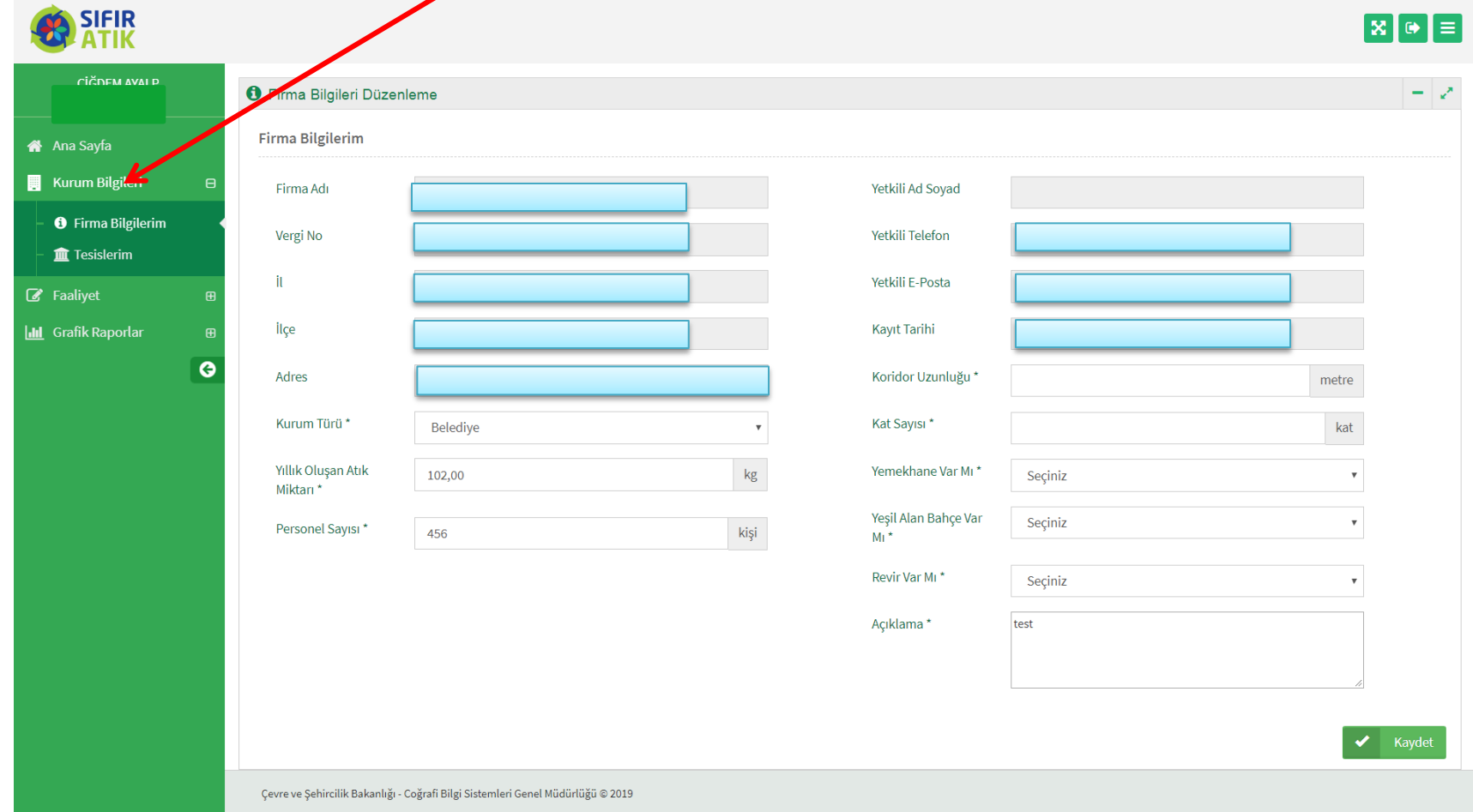

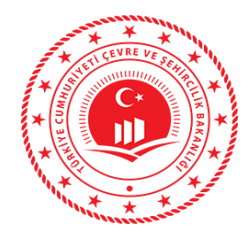

#### Hizmet Binası Faaliyet Bilgileri (Yeni Faaliyet, Faaliyet Türleri)

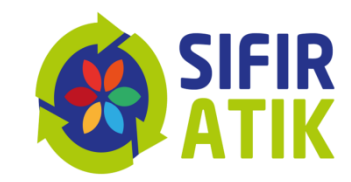

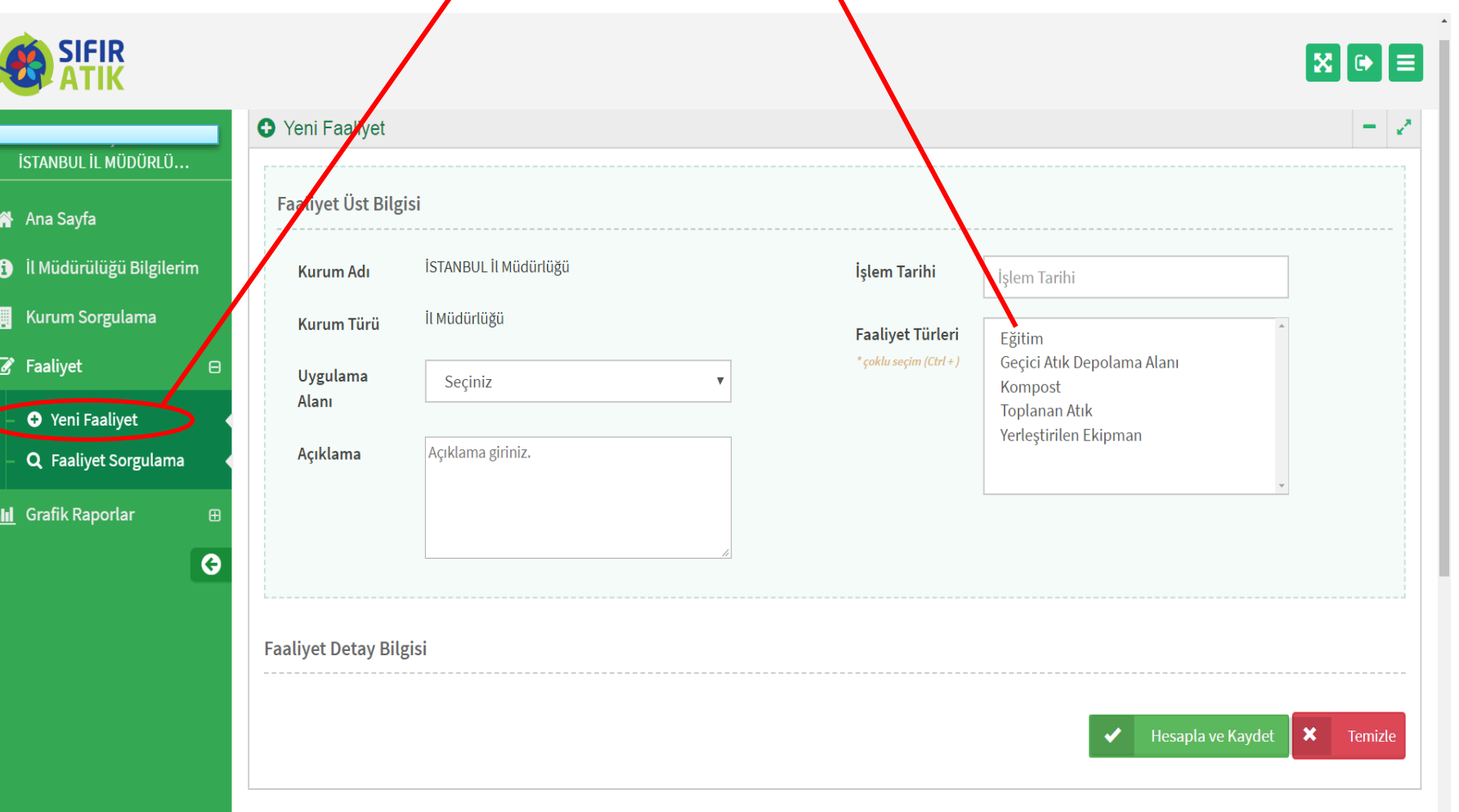

Çevre ve Şehircilik Bakanlığı - Coğrafi Bilgi Sistemleri Genel Müdürlüğü @ 2019

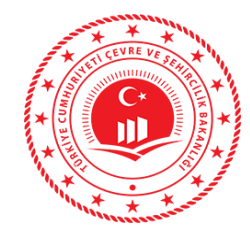

#### Verilen Eğitim Bilgileri (hedef kitle, tarih, katılımcı sayısı)

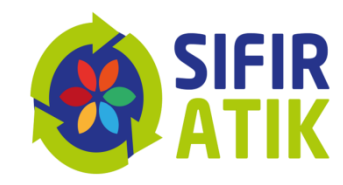

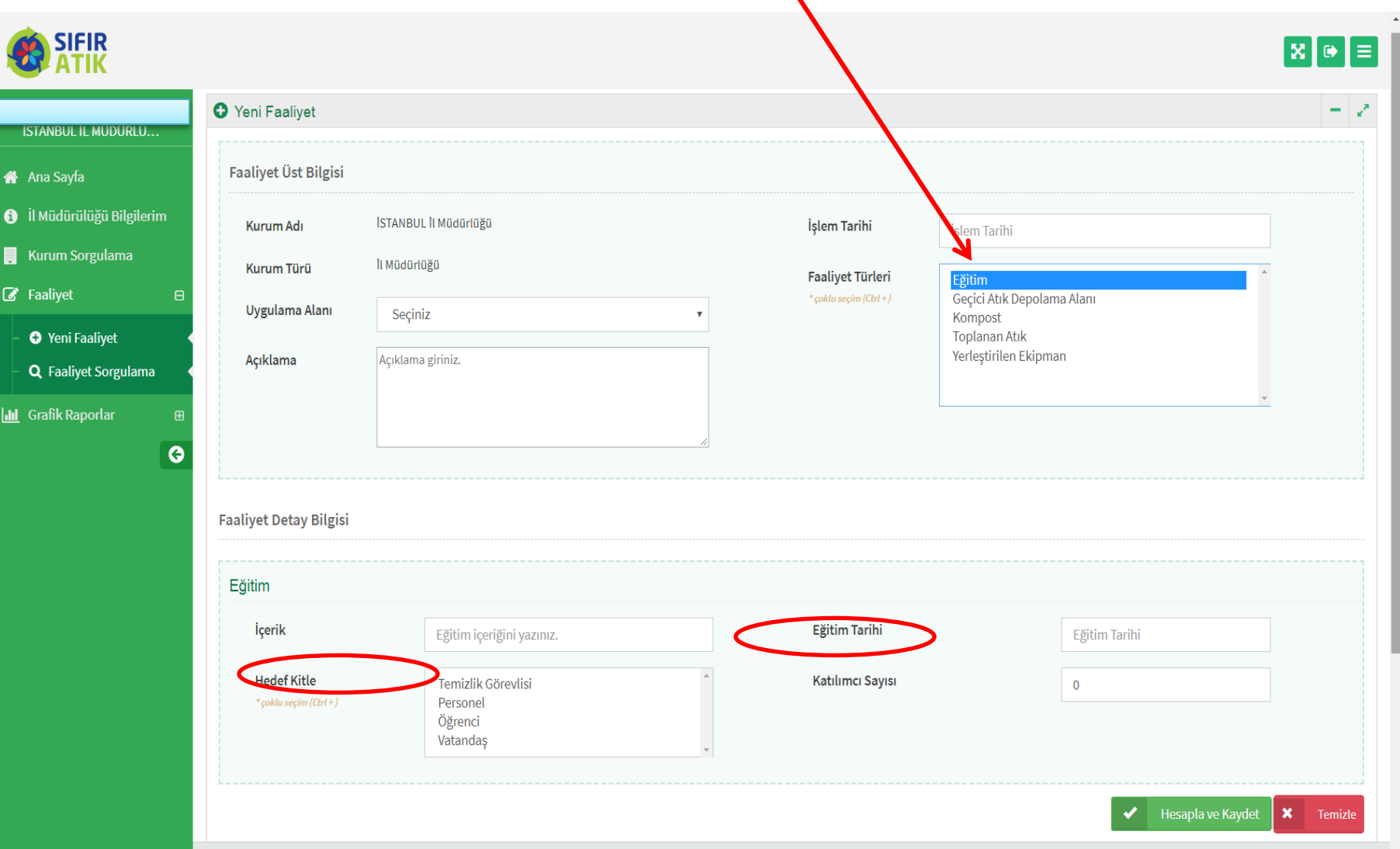

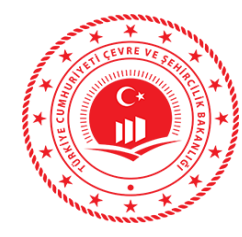

⋒  $\mathbf \theta$ 圓  $\overline{a}$ 

 $\mathbf{h}$ 

#### Hizmet Binası Geçici Atık Depolama Alanı (konteyner, atık türü, resim)

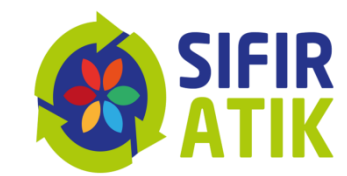

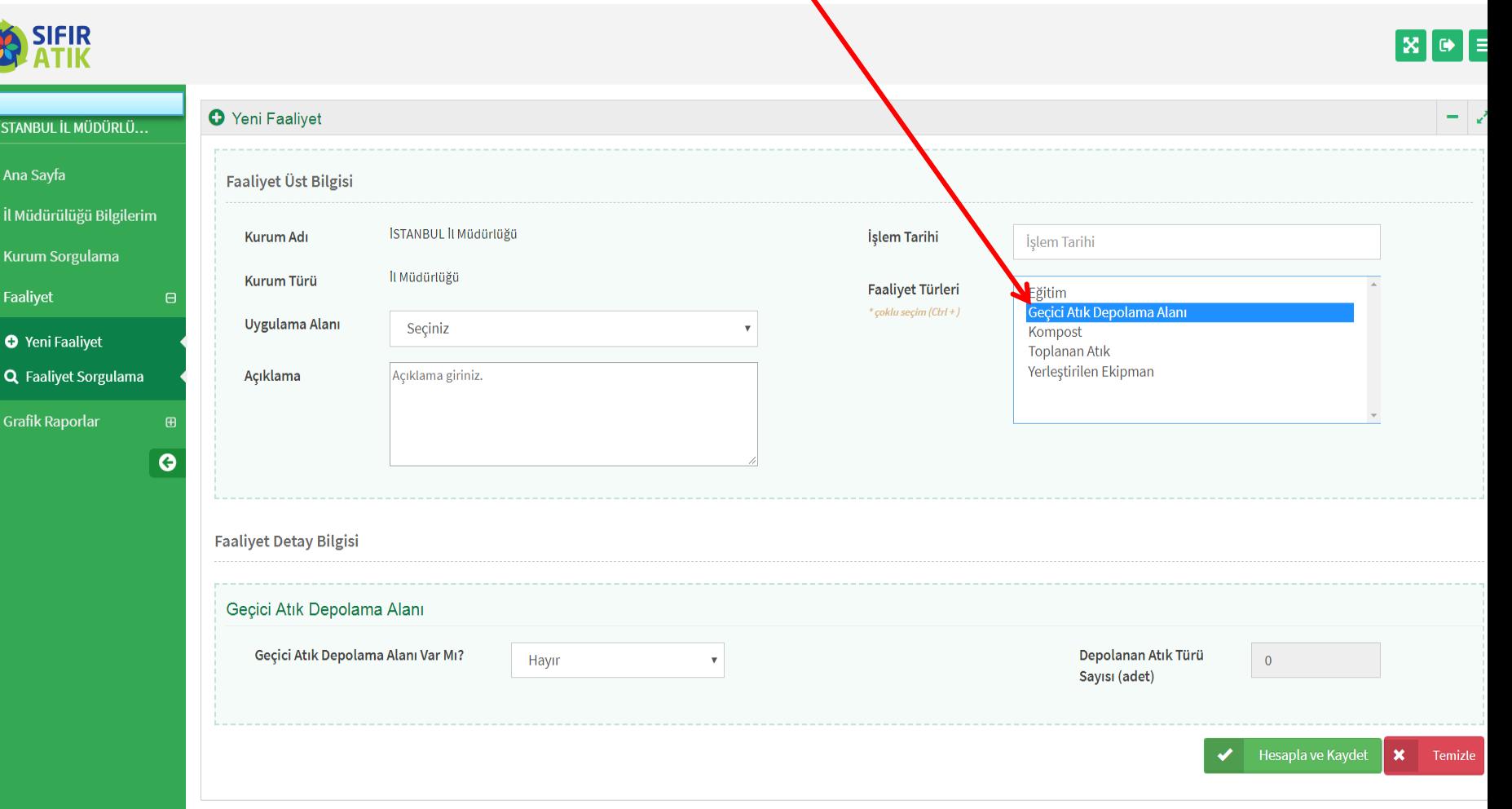

#### Kompost (Varsa)

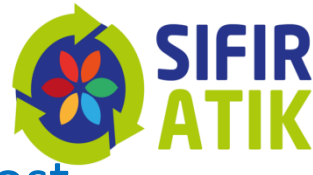

 $\tilde{I}$ (yöntem,besleme miktarı, kapasite, elde edilen kompost,

kompostun elde edildiği tarih esas alınarak girilir)

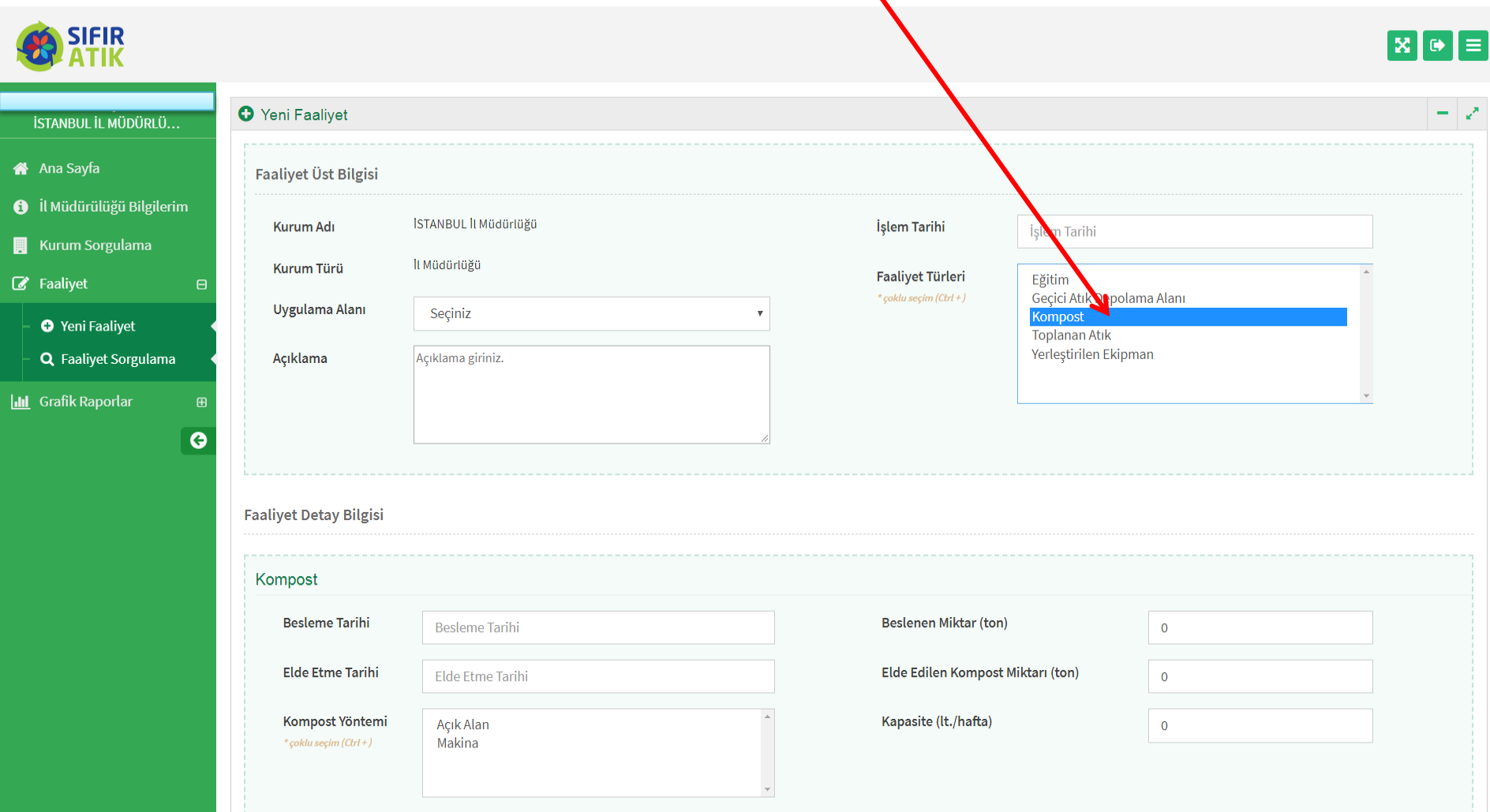

#### Toplanan Atık (atık türü, miktarı, teslimi ve teslim belgesi)

 $\sum_{i=1}^{n}$ 

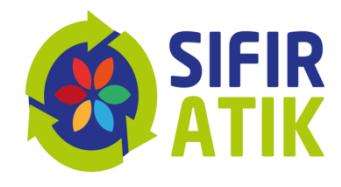

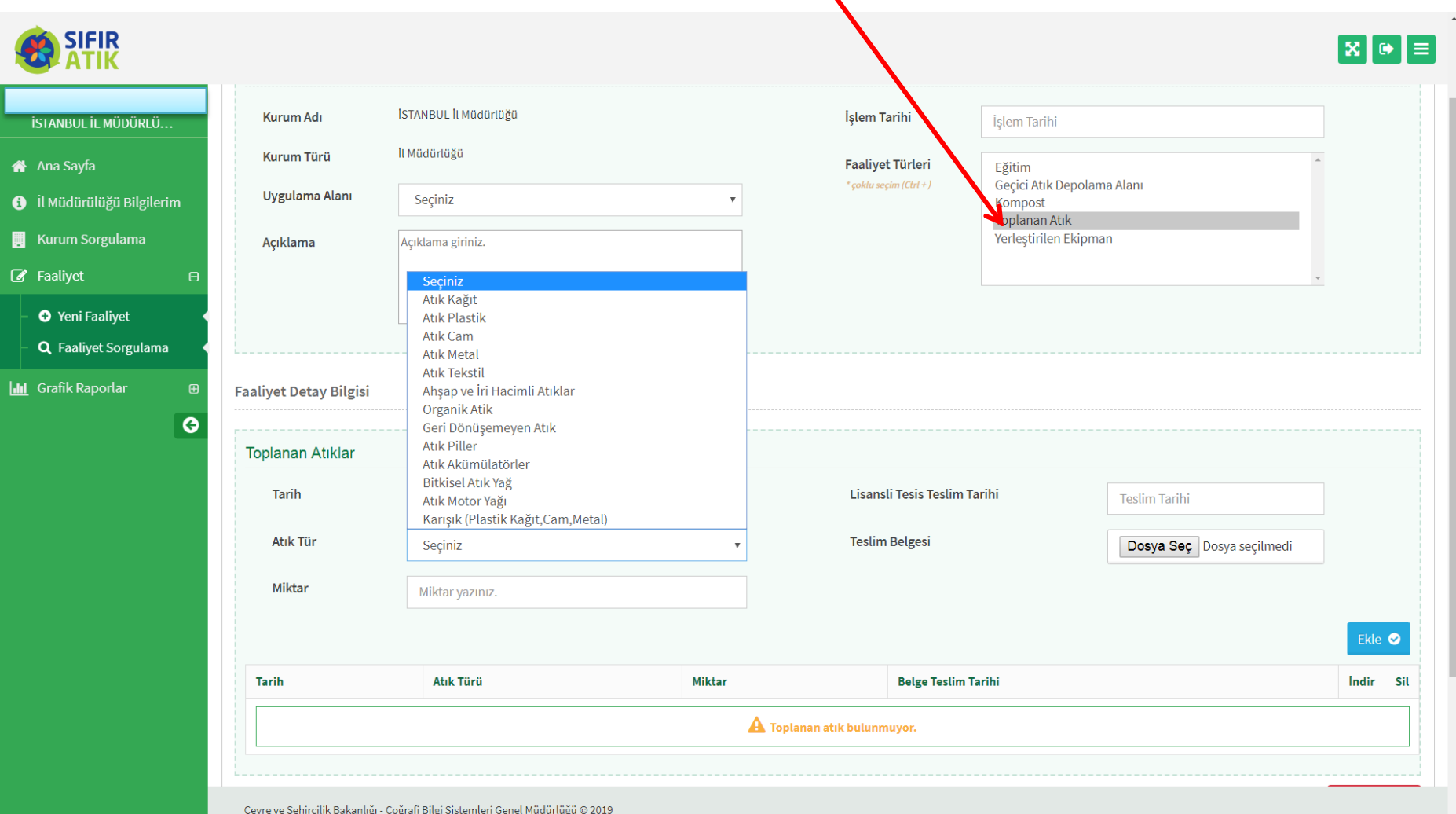

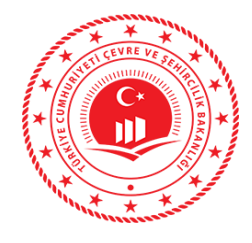

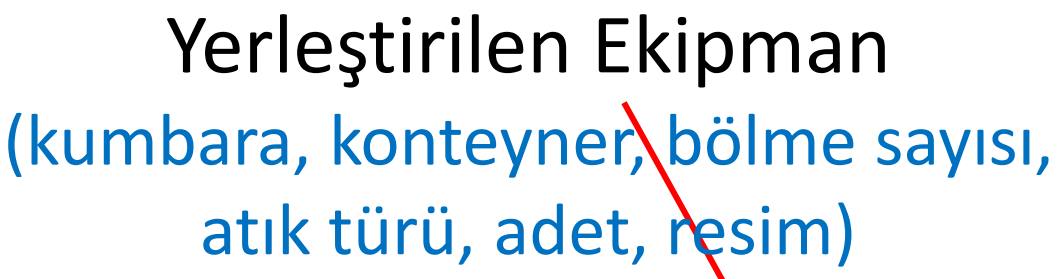

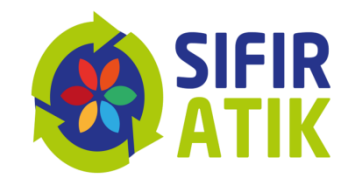

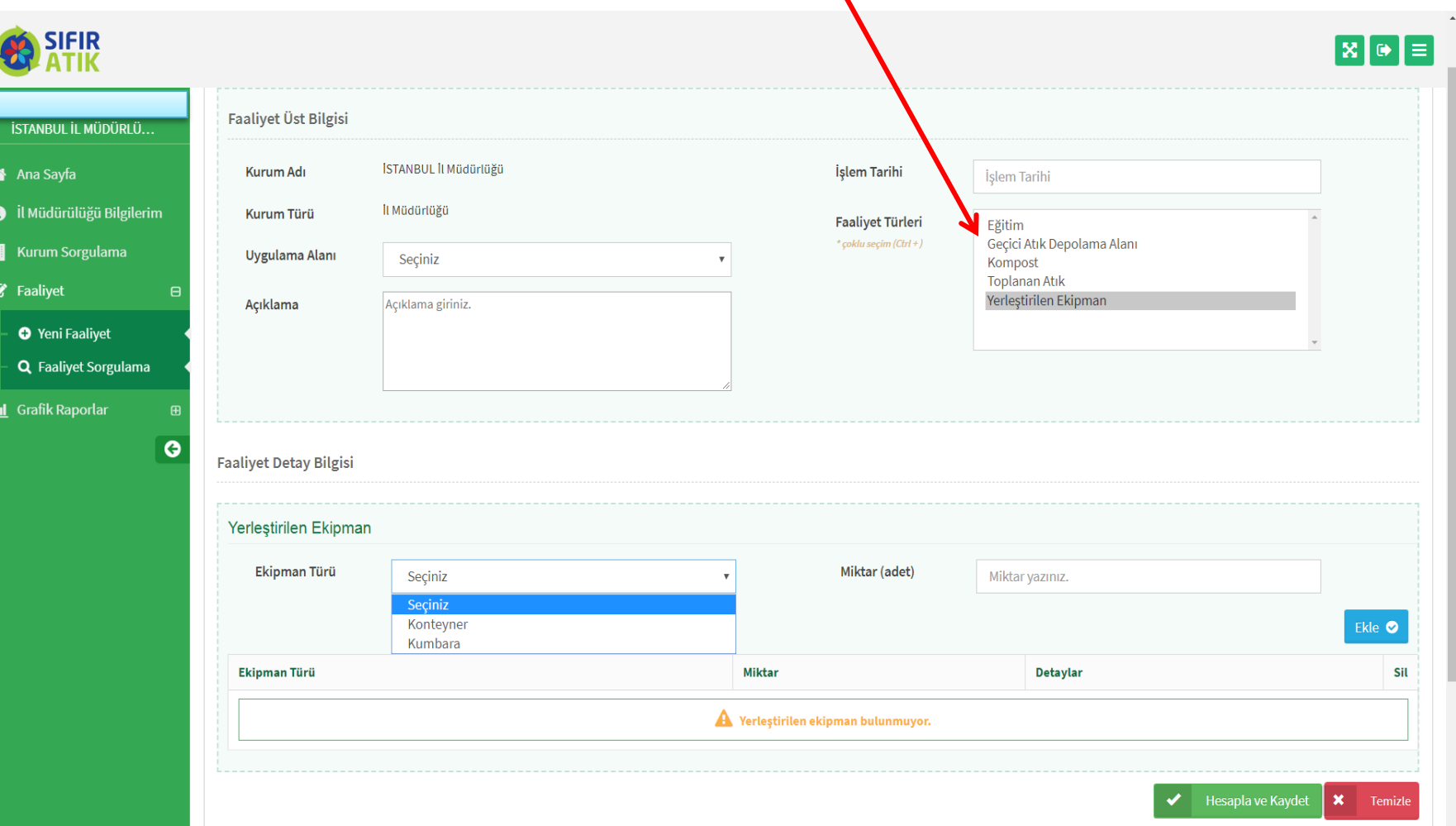

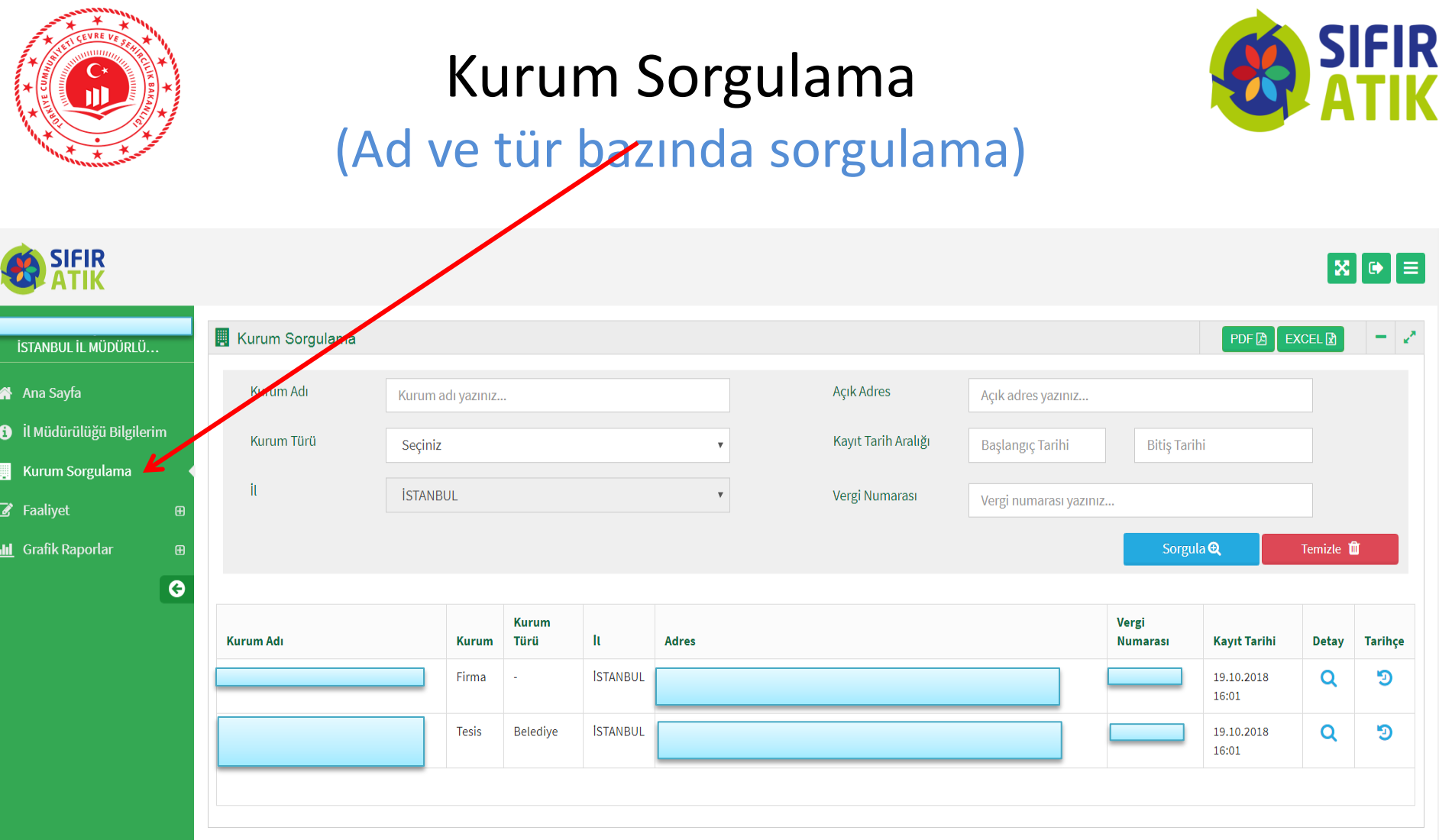

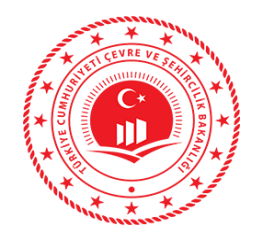

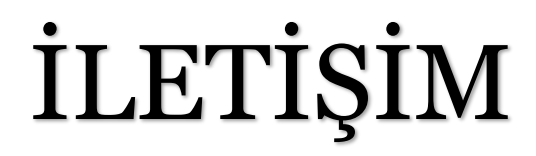

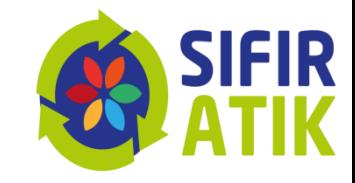

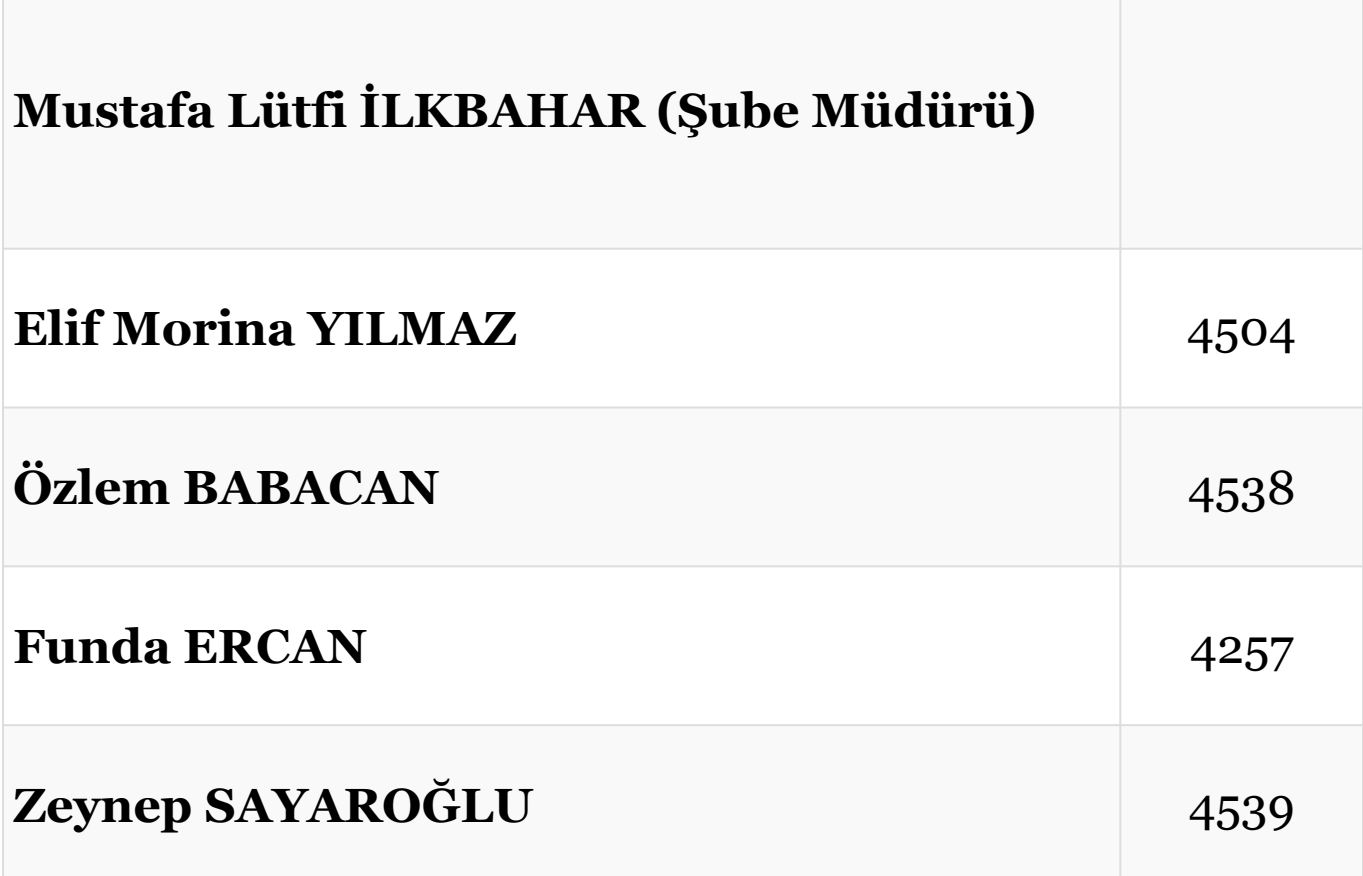